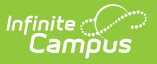

## **Core Ed-Fi v2.0 Setup Checklist [.2231 - .2327]** Last Modified on 04/02/2024 8:08 am CDT

Tool Search: Ed-Fi

Use this checklist of Ed-Fi tasks to verify you have entered, selected and saved appropriate options for reporting data through Ed-Fi.

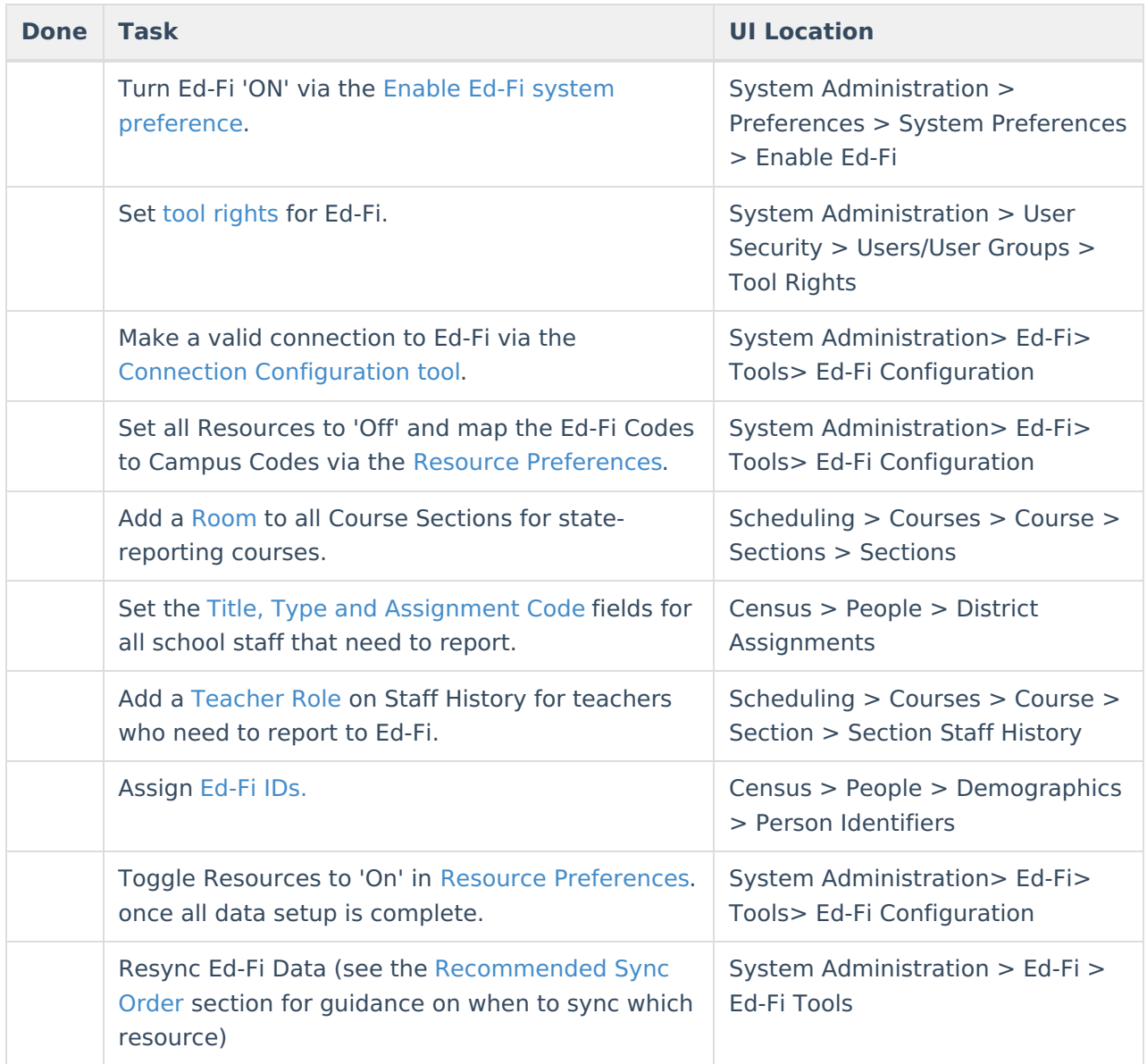

## **Recommended Sync Order v2.0**

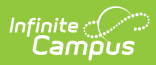

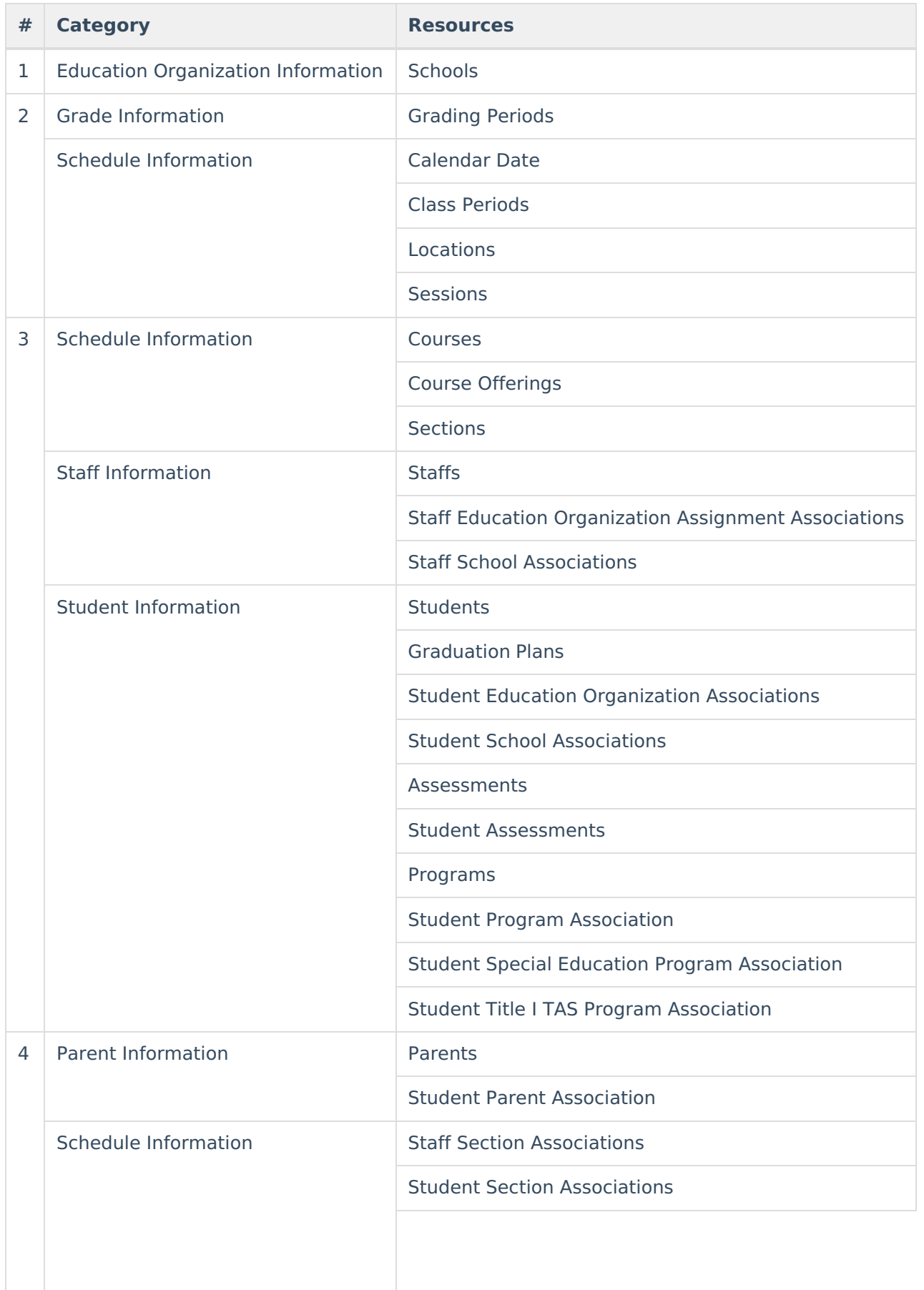

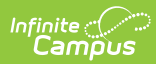

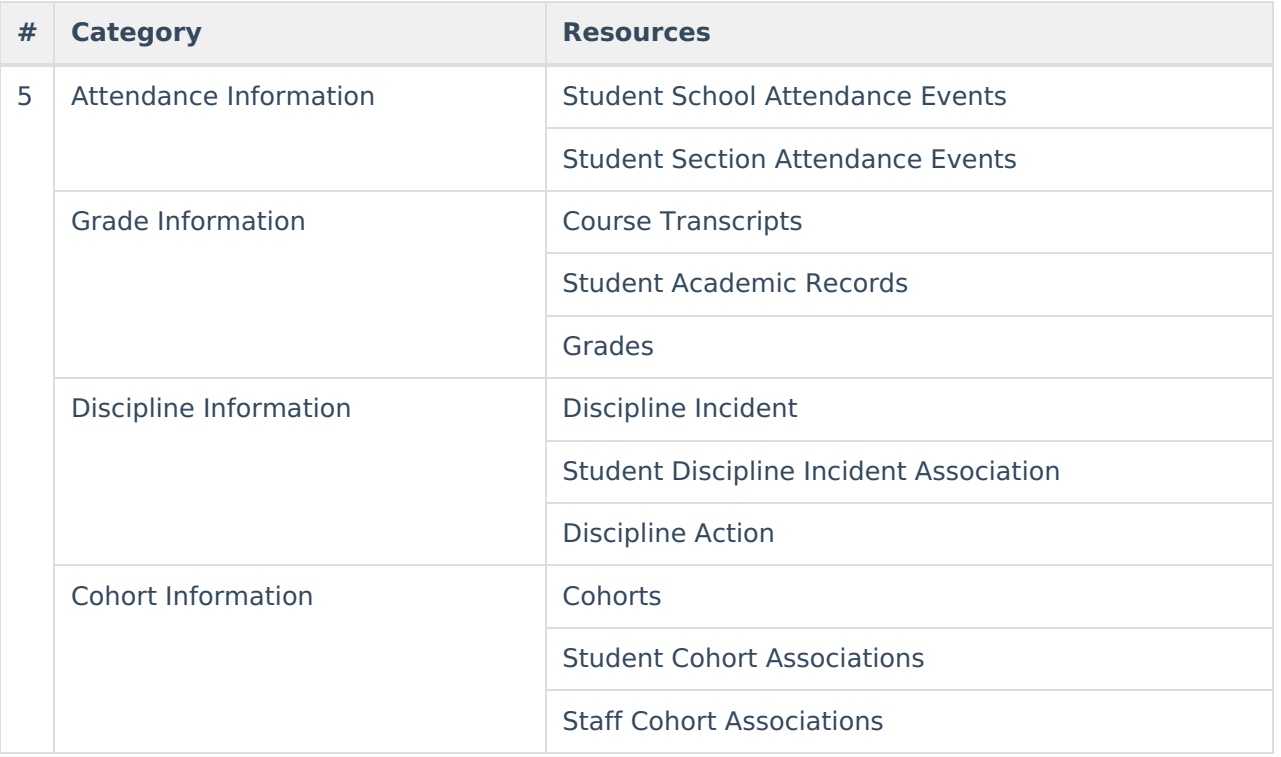